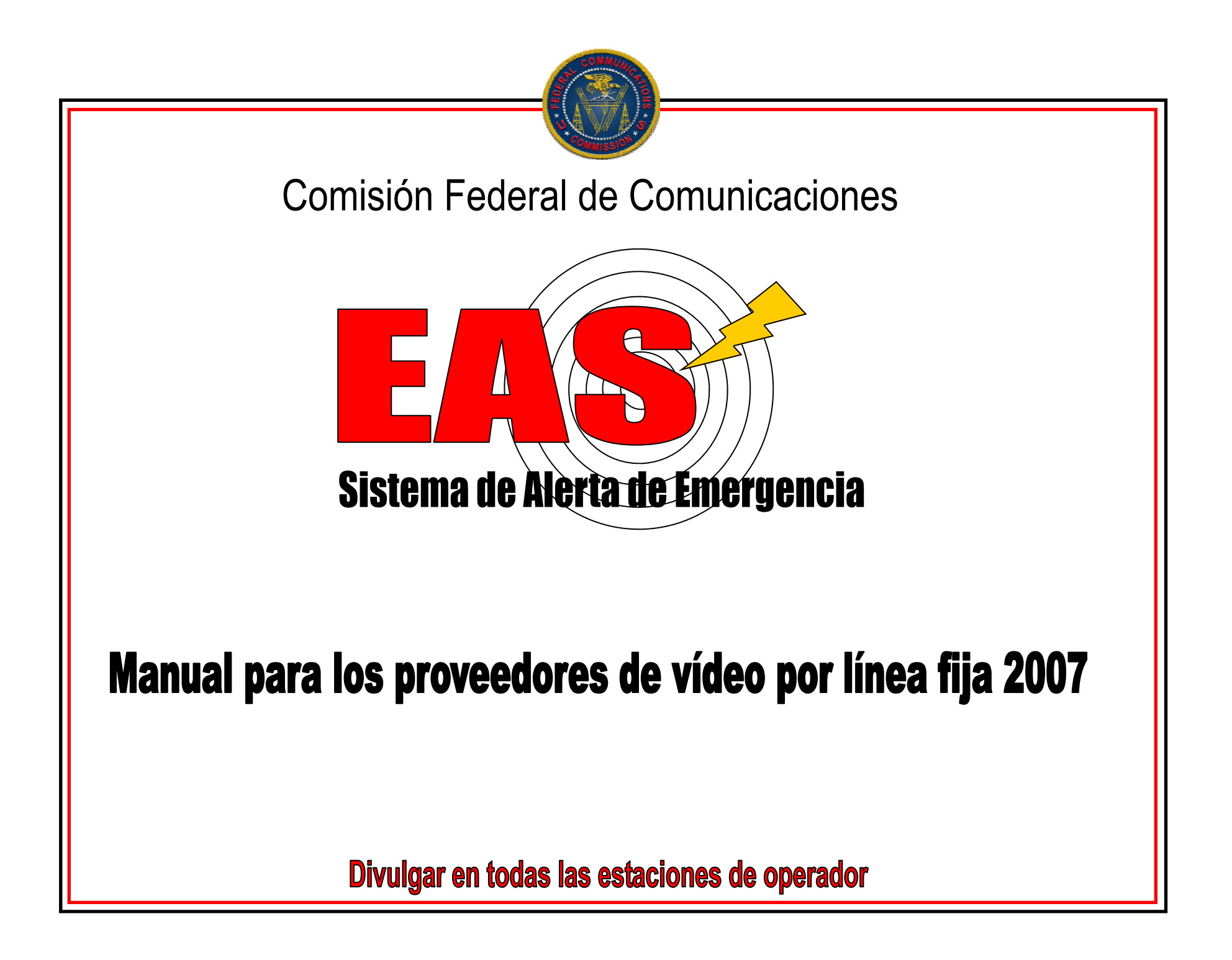

# **INTRODUCCIÓN**

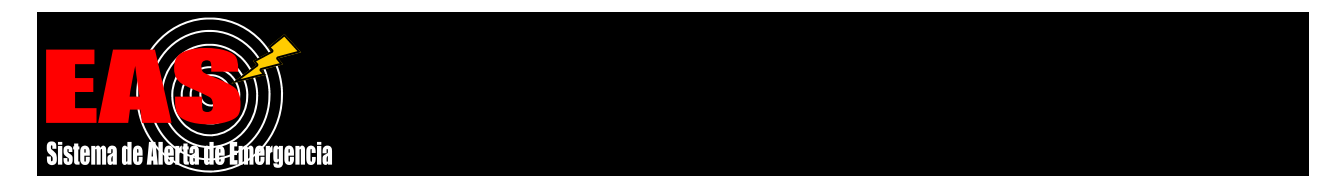

El Sistema de Alerta de Emergencia (EAS) es un sistema público nacional de alerta que estipula que las estaciones de radio y televisión, los sistemas de televisión por cable, los sistemas de cable inalámbrico, los proveedores de video por línea fija, los proveedores de servicio de radio de audio digital por satélite y los proveedores de servicios de difusión por satélite directa pongan sus instalaciones de comunicación a disposición del Presidente durante una emergencia nacional. El sistema también puede ser usado por las autoridades estatales y locales para hacer llegar información importante de emergencia, como alertas AMBER y los avisos por condiciones meteorológicas severas dirigidos a regiones o áreas geográficas específicas.

Este manual les proporciona a los participantes en el EAS instrucciones para llevar a cabo las notificaciones del EAS y las pruebas de alertas nacionales, estatales y locales.

El manual debe estar ubicado en la estación de cada operador y debe estar disponible de inmediato para el personal responsable de autenticar e iniciar las notificaciones de acciones de emergencia, los avisos de terminación, las alertas y las pruebas.

Para obtener más información detallada, refiérase a las normas y reglamentos de EAC de la FCC en 47 C.F.R. Parte 11.

## **Contenido del manual**

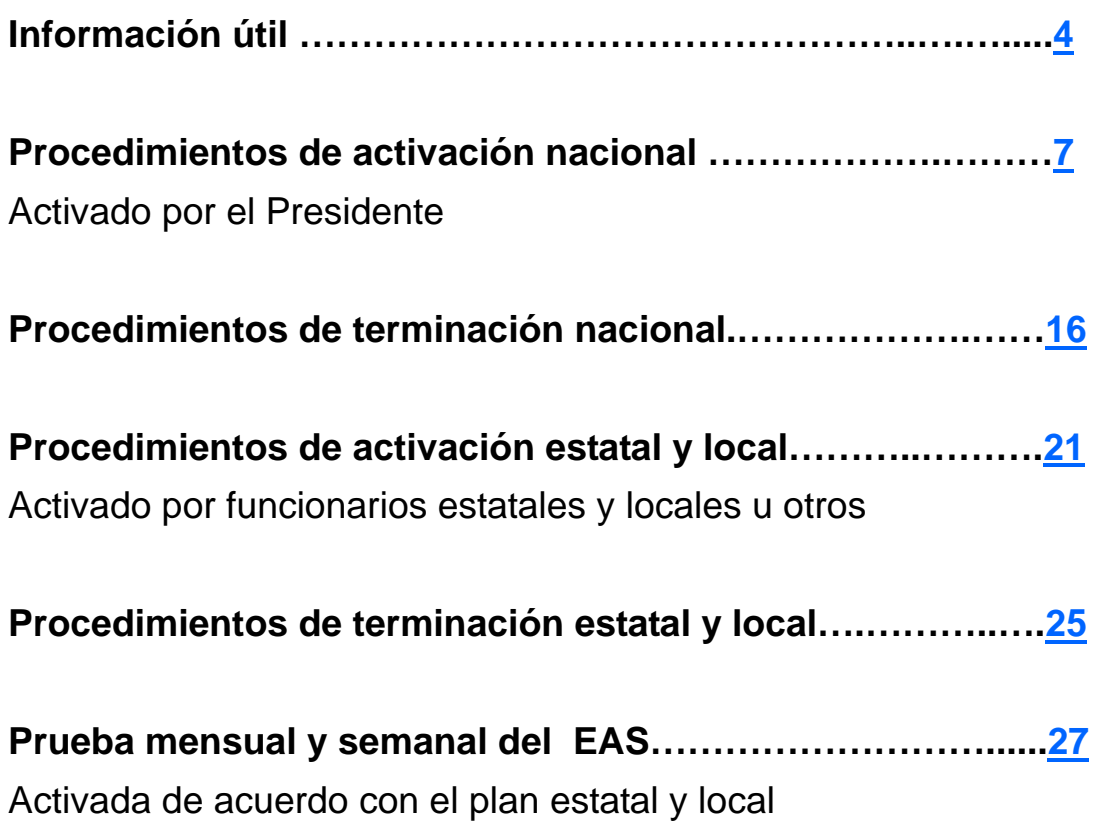

# **INFORMACIÓN ÚTIL**

### Atención: Administradores de Proveedores de Vídeo por Línea Fija

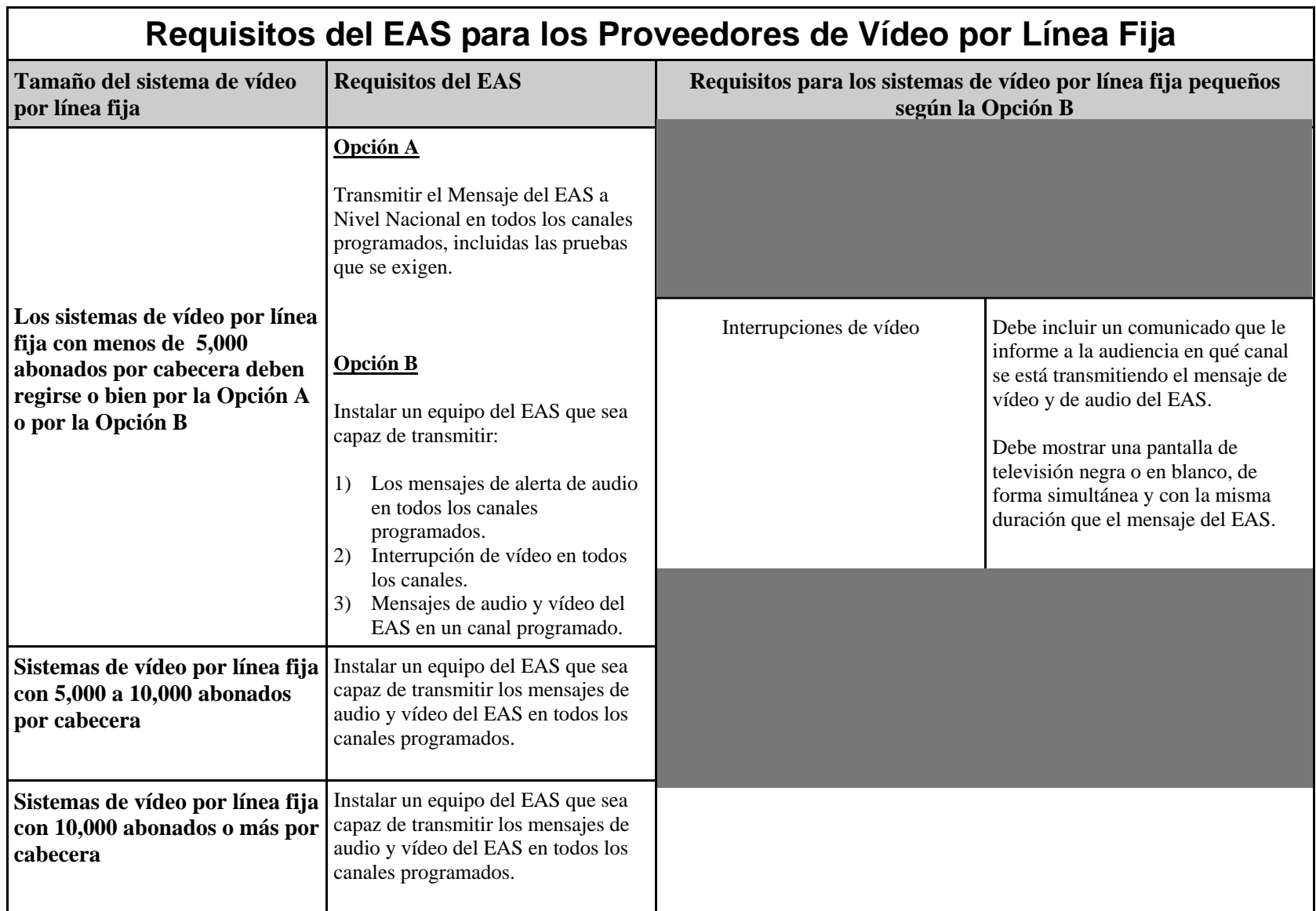

# **INFORMACIÓN ÚTIL**

#### **Requisitos de monitoreo**

Todos los participantes en el EAS tienen que monitorear dos fuentes del EAS. Las asignaciones de monitoreo se especifican en los Planes Estatales del EAS y se determinan de acuerdo con las prioridades de monitoreo de la FCC. Si no se pueden recibir las fuentes del EAS requeridas, se deben hacer arreglos alternos u obtener una dispensación mediante una solicitud por escrito a la FCC. En una emergencia, la FCC puede emitir la dispensación por teléfono con una carta de seguimiento para confirmar la reasignación temporal o permanente. (47 C.F.R. Sección 11.52)

#### **Estado de los equipos del EAS**

Los participantes en el EAS están obligados a hacer pruebas de su capacidad de recibir y distribuir mensajes del EAS y a mantener un registro de todas las pruebas. Los participantes en el EAS deben asegurarse que los codificadores, descodificadores y equipos generadores de señales que se usan como parte del EAS estén instalados, de manera que las funciones de monitoreo y transmisión estén disponibles durante las ocasiones que la estación esté en operación. Además, los participantes en el EAS tienen que determinar la causa de cualquier caso en que no se reciban las pruebas o activaciones requeridas que se especifican en la Sección 11.61(a)(1) y (a) (2), e indicar en el libro de anotaciones del EAS de la estación por qué las pruebas no se recibieron. Estos libros de anotaciones se deben conservar por dos años en las oficinas centrales de los participantes en el EAS y deben hacerse disponibles para la inspección pública cuando se haga una solicitud razonable.

En el caso de que un equipo del EAS resulte defectuoso, la estación de difusión puede operar sin el equipo hasta que sea reparado o reemplazado, en un período no mayor de 60 días. Si el equipo defectuoso no es reparado o reemplazado en menos de 60 días, los participantes tienen que enviar una solicitud informal de tiempo adicional a su oficina de campo de la FCC asignada. La solicitud tiene que incluir una explicación de las acciones realizadas para reparar el equipo (47 C.F.R. Sección 11.35(b) & (c)). En el libro de anotaciones del participante se debe anotar la fecha y la hora en que se retiró el equipo y se restauró al servicio.

*Para obtener más información sobre la EAS, comuníquese con la Comisión Federal de Comunicaciones llamando a nuestro número gratuito al (888) CALL FCC o (888) 225-5322, o visite nuestro sitio en Internet en http://www.fcc.gov/pshs/eas/Welcome.html*

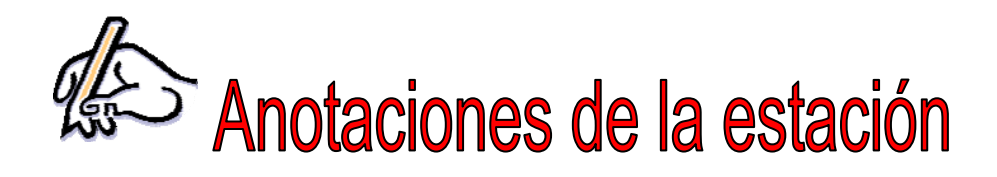

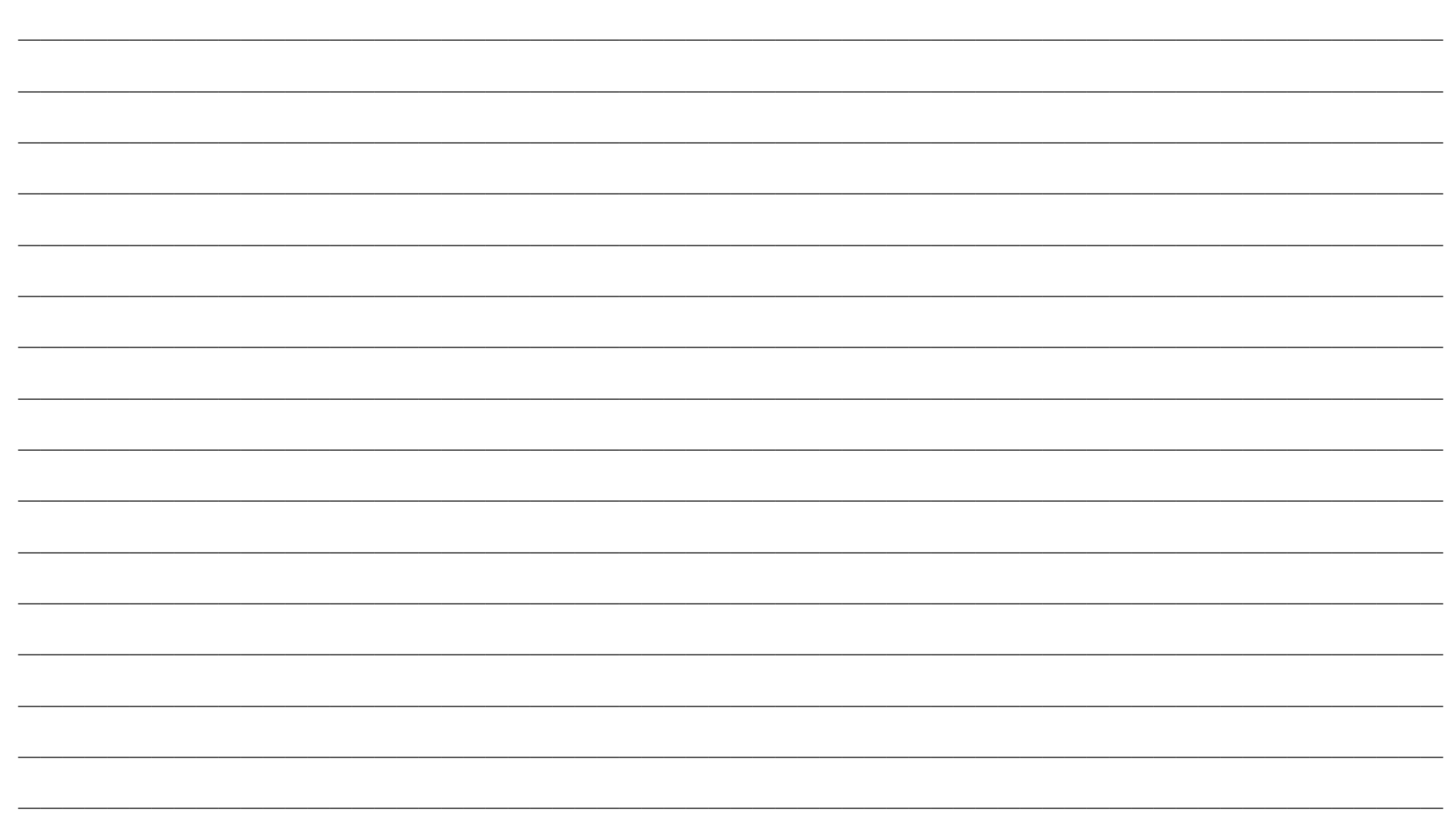

**(47 C.F.R. §11.54)** 

1 **Reciba el Comunicado de Emergencia (EAN por su sigla en inglés)** 

#### **Operación manual y automática**

**Usted verá las palabras** "Comunicado de Emergencia" (*Emergency Action Notification)* en el monitor del descodificador del EAS. **Usted escuchará el siguiente** Comunicado de Emergencia del descodificador del EAS.

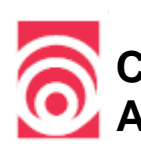

**Comunicado de Emergencia - Mensaje de Audio** 

**Este es un Comunicado de Emergencia solicitado por la Casa Blanca. Todos los participantes en el EAS seguirán los procedimientos de activación del Manual de Operación del EAS para una emergencia de nivel nacional. En breve, el presidente de los Estados Unidos o su representante hará llegar su mensaje por el Sistema de Alerta de Emergencia.**

## 2 **Interrumpa la programación normal**

#### **Para la operación manual**

Cese toda la programación y prepárese para transmitir el siguiente anuncio.

3 **Transmita este anuncio:** 

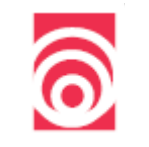

#### **Transmita este anuncio**

*Este anuncio se hará en el idioma principal de la estación.* 

**Interrumpimos nuestra programación; esta es una emergencia nacional.** 

4 **Transmita los códigos de encabezamiento de la EAS seguidos por la señal de atención.** 

**Los sistemas de vídeo por línea fija tienen que transmitir los códigos de encabezamiento visualmente y por sonido.** 

#### **Para la operación automática**

Los equipos de la EAS retransmiten los códigos de encabezamiento y la señal de atención.

#### **Para la operación manual**

Use el codificador EAS para retransmitir los códigos de encabezamiento y la señal de atención.

5 **Para la operación manual** 

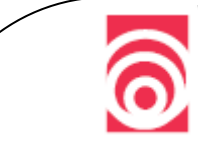

#### **Transmitan este anuncio**

**Este es un Comunicado de Emergencia. Todos los participantes en el EAS van a transmitir este comunicado. Este (nombre del sistema) ha interrumpido su programación regular a solicitud de la Casa Blanca para participar en el Sistema de Alerta de Emergencia.** 

**Durante esta emergencia, la mayoría de participantes en el EAS se mantendrán en el aire proporcionando información a la población en las áreas asignadas. Este es (nombre del sistema). Continuaremos prestando servicio en el área de (nombre del área local del EAS). Si usted no se encuentra en esta Área local, debe sintonizar las estaciones que provean noticias e información para su Área local. Usted está escuchando el Sistema de Alerta de Emergencia que presta servicio al área de (nombre del Área local del EAS).** 

**No use su teléfono. Las líneas telefónicas deben mantenerse abiertas para emergencias.** 

6 **Monitoree las siguientes fuentes en espera de más instrucciones** 

**Seleccione su fuente de monitoreo en el siguiente orden:** 

### **1. Fuente Principal Local (LP)**  <sup>−</sup>**LP-1** y **LP-2** de su Área Local del EAS

(si no está disponible)

### **2. Fuente de Retransmisión Estatal (SR)**

<sup>−</sup>**SR** fuente para la Red de Retransmisión Estatal

(luego)

### **3. Cualquier otra estación o cualquier otra fuente disponible**

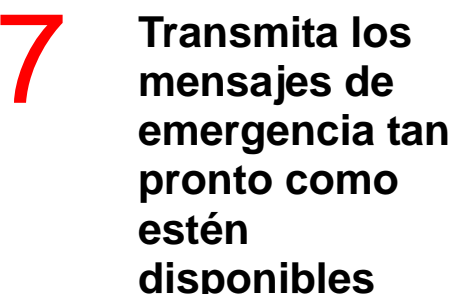

#### **Las prioridades para los mensajes del EAS son:**

Durante una emergencia nacional, las instalaciones de todos los participantes en el EAS tienen que reservarse exclusivamente para la difusión de los mensajes presidenciales.

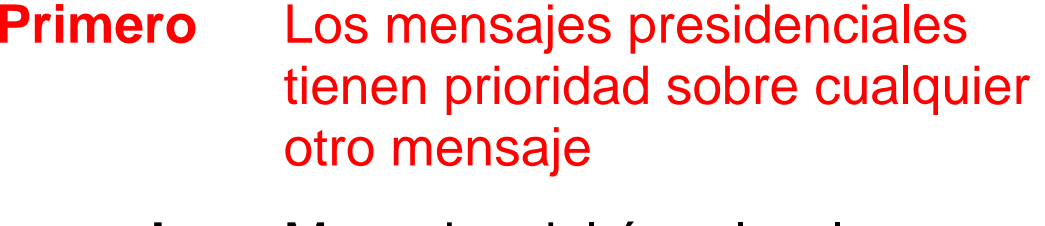

- **Segundo** Mensajes del área local
	- **Tercero**Mensajes estatales

**Cuarto** Mensajes del Centro de Información Nacional (NIC)

**(47 C.F.R. §11.44)** 

**Transmita este Operación manual<br>
texto hasta que <u>de la produc</u>tion de la propona de la propona de la production de la production de la productio haya mensajes de emergencia disponibles**

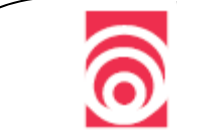

#### **Transmita este anuncio**

Interrumpimos nuestra transmisión a solicitud de la Casa Blanca. Este es el Sistema de Alerta de Emergencia. Todas las transmisiones normales han cesado durante esta emergencia.

Este es (nombre del sistema). Este sistema continuará proveyendo noticias, informaciones oficiales e instrucciones para el área de (nombre del área local del EAS).

Si usted no se encuentra en el área de (nombre del área local del EAS) debe sintonizar las estaciones que provean noticias e información para su área local. Es importante que escuche atentamente los anuncios de la estación en su área local.

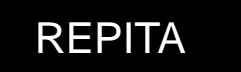

9 *Después del mensaje presidencial:* 

> **Transmita el código de Fin de Mensaje**

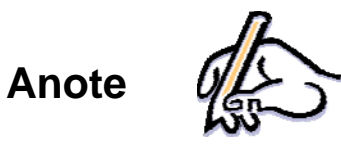

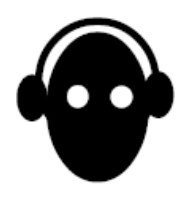

**Monitoree** 

#### **Para la operación automática**

El codificador del EAS está programado para transmitir automáticamente el código de Fin de Mensaje (EOM).

#### **Para la operación manual**

Transmitir manualmente el código de Fin de Mensaje (EOM) con el codificador del EAS.

- 1. Anote la hora y la fecha en que se recibe en su estación el Comunicado de Emergencia;
- 2. Monitoree su fuente del EAS para escuchar el Mensaje de Terminación de la Emergencia;
- 3. Cuando se reciba el mensaje de Terminación de la Emergencia en el descodificador del EAS, sigan los Procedimientos de Terminación Nacional incluidos en este manual.

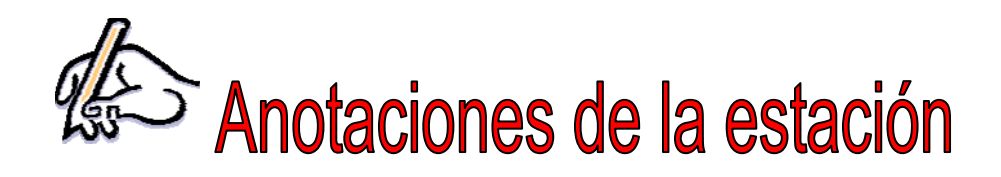

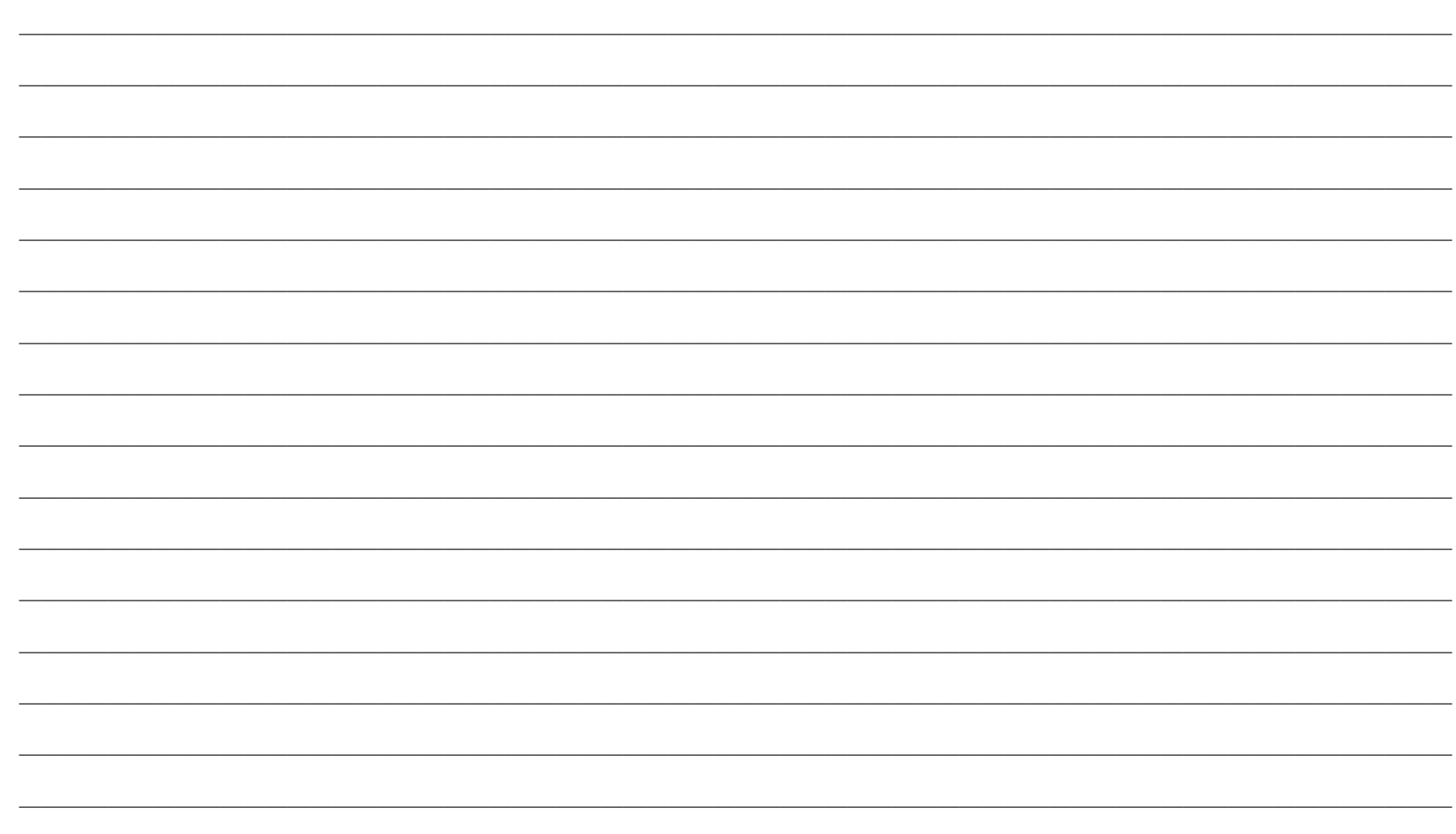

1 **Reciba la Terminación de la Emergencia** 

#### **Operación automática y manual**

**Usted verá las palabras** "Terminación de la Emergencia" en la pantalla del descodificador del EAS. **Usted escuchará el siguiente** mensaje de Terminación de la Emergencia del descodificador del EAS.

#### **Mensaje de Terminación de la Emergencia**

**Esto concluye las operaciones del Sistema de Alerta de Emergencia. Todas las operaciones de programación normal se pueden reanudar ahora.** 

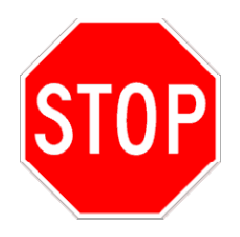

### **Reanude la programación normal y vaya al Paso 2**

2 **Transmita los códigos de encabezamiento del EAS y la señal de atención.** 

**Los sistemas de vídeo por línea fija tienen que transmitir los códigos de encabezamiento visualmente y por sonido.**

#### **Para la operación automática**

El codificador del EAS transmitirá automáticamente su código de encabezamiento del EAS y la señal de atención.

#### **Para la operación manual**

**Códigos de encabezamiento del EAS**  Use su codificador EAS para transmitir el código de encabezamiento del EAS.

**Señal de Atención** 

Use su codificador del EAS para transmitir la señal de atención del EAS.

# 3 **Transmita este anuncio**

#### **Para la operación manual**

Use el codificador del EAS para transmitir este anuncio:

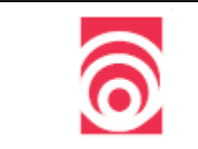

**Transmita este anuncio** 

**Esto concluye las operaciones del Sistema de Alerta de Emergencia. Todas las operaciones de programación normal se pueden reanudar ahora.** 

REPITA EL ANUNCIO

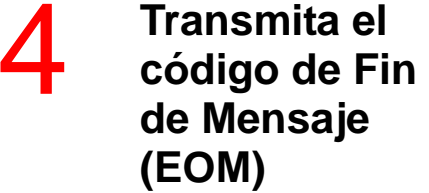

#### **Para la operación automática**

El codificador del EAS va a transmitir automáticamente el código de EOM.

**Para la operación manual**  Use el codificador EAS para transmitir el código de EOM.

### **Reanude la programación normal.**

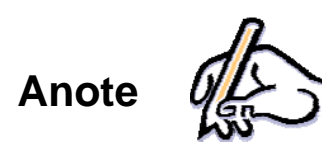

5 **Reanude la programación** 

#### **Anote el recibo del mensaje de emergencia.**

Registre la hora en que se recibió el mensaje de Terminación de la Emergencia en el registro/libro de anotaciones.

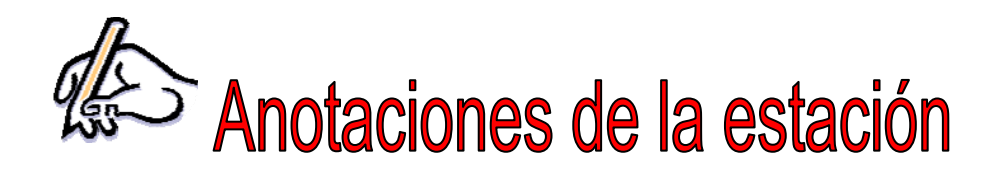

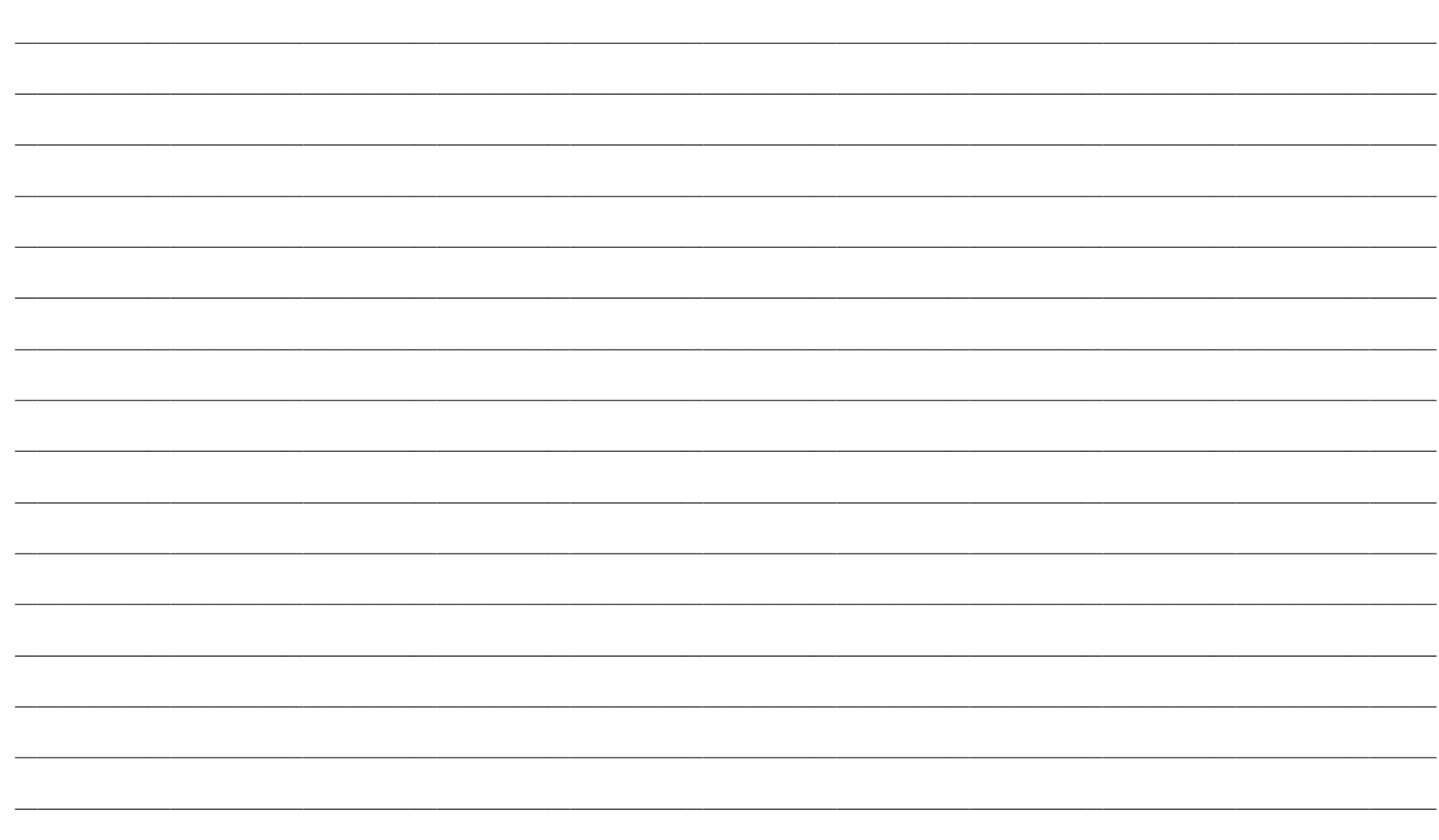

**(47 C.F.R. §11.55)** 

**Todos los procedimientos estatales y locales tienen que seguir los dictámenes de los planes del estado y las normas de la FCC.**

#### **EMERGENCIA:**

Una situación que constituya una amenaza extraordinaria a la seguridad de la vida y la propiedad. Estos son algunos ejemplos, pero no los únicos: 1) situaciones naturales como tornados, inundaciones, heladas, fuertes nevadas, incendios y; 2) situaciones creadas por el hombre como derrames de materiales peligrosos, pérdida de la electricidad, explosiones industriales, disturbios civiles e incidentes nucleares.

### **ALERTA METEOROLÓGICA:**

AVISO sobre el estado del tiempo que indica que las probabilidades de una tormenta severa son altas, y alerta a la población sobre dichas condiciones meteorológicas.

### **ADVERTENCIA METEOROLÓGICA:**

Una ADVERTENCIA meteorológica indica que una tormenta severa se observó en una zona o fue detectada por un radar, y sirve de aviso a la población sobre condiciones climáticas.

1 **Reciba solicitudes de activación del EAS por algunos de estos métodos:**

2 **Autentique el mensaje del EAS** 

Fuente Principal Estatal (SP) Principal Local  $(LP)$ 

**FUNCIONARIO DE NIVEL ESTATAL:** Una solicitud de activación puede ser dirigida a la fuente Principal Estatal (SP) por el Gobernador, su representante designado, el Servicio Meteorológico Nacional o la Oficina Estatal de Servicios de Emergencia. Se pueden encontrar otros funcionarios del gobierno en su Plan del EAS Estatal.

**FUNCIONARIO DE NIVEL LOCAL:** Una solicitud de activación puede ser dirigida a la fuente Principal Local (LP) por el Servicio Meteorológico Nacional, la Agencia para el Manejo de Emergencias Local o los Funcionarios de Seguridad Pública. Se pueden encontrar otros funcionarios del gobierno en su Plan del EAS Local.

#### **Pantalla del Descodificador del EAS**

Usted verá el mensaje de emergencia en la pantalla del descodificador.

Se debe autenticar la solicitud de activación de acuerdo con el Plan de Área Local o Estatal del EAS.

#### **Las siguientes fuentes no requieren autenticación:**

- Servicio Meteorológico Nacional
- Servicio Meteorológico de Radiodifusión de NOAA
- Servicio Meteorológico de Cable de NOAA

3 **Transmita el mensaje inicial Estatal/Local del EAS** 

#### **Para la operación automática**

La programación se puede interrumpir brevemente después de escuchar el mensaje que se recibe. Los procedimientos varían de acuerdo con las normas de la estación.

#### **Para la operación manual**

Grabe o guarde el mensaje a menos que la programación sea interrumpida para permitir que el mensaje de emergencia se transmita en vivo.

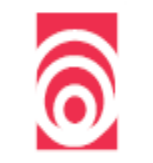

**Transmita este anuncio** 

**Interrumpimos este programa debido a una emergencia (Estatal o Local).** 

**A continuación escucharán una información importante.**

4 **Transmita los códigos de encabezamiento del EAS seguidos por la señal de atención** 

5 **Transmita el mensaje de emergencia** 

**Para la operación automática** 

El equipo del EAS va a retransmitir los códigos de encabezamiento y la señal de atención.

**Para la operación manual**  Retransmita los códigos de encabezamiento y la señal de

**Los sistemas de vídeo por línea fija tienen que transmitir los códigos de encabezamiento visualmente y por sonido**

**Para la operación automática**  El equipo del EAS va a transmitir el mensaje de emergencia.

#### **Para la operación manual**

Transmita el mensaje de emergencia (en vivo o de una grabación) a las ondas de difusión.

**Si la emergencia está vigente, recomiende a la audiencia que se mantenga en sintonía en espera de más mensajes.** 

### Procedimientos de Terminación Estatal y Local

6 **Transmita el código de Fin de Mensaje (EOM) y reanude la programación regular** 

#### **Para la operación automática**

El equipo del EAS pasará a la programación normal cuando se haya recibido del EOM.

#### **Para la operación manual**

Transmita el EOM y siga los procedimientos de la estación para reanudar la programación normal.

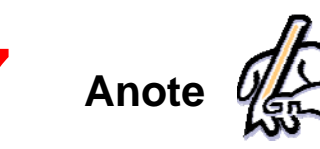

**Anote el recibo del mensaje de emergencia.**<br>Registre la hora en que se recibió el mensaje de<br>Terminación de la Emergencia en los registros/libro de anotaciones.

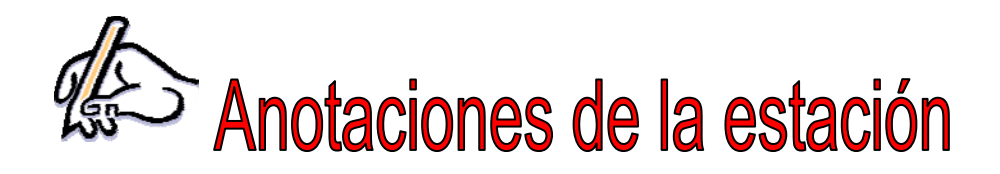

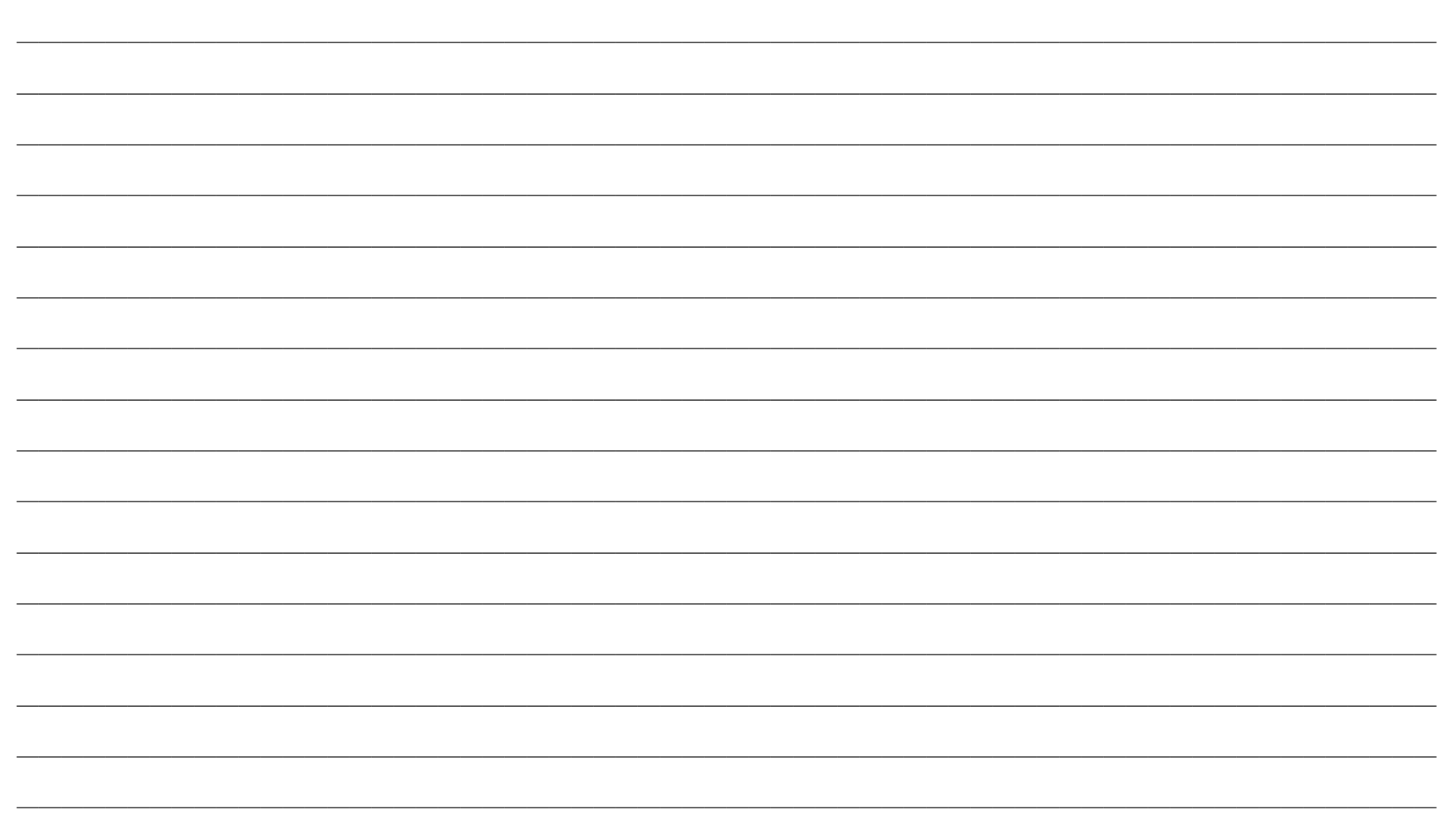

### **Pruebas Mensuales y Semanales del EAS (47 C.F.R. §11.61)**

#### **Las pruebas del EAS son requisitos obligatorios de las Normas de la FCC**

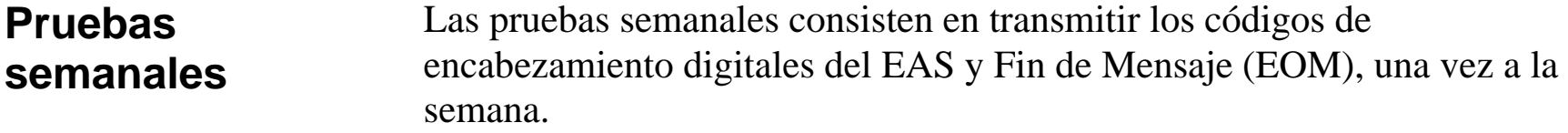

Las pruebas semanales tienen que realizarlas los participantes en el EAS en días diferentes y horas diferentes.

### **Pruebas mensuales**

Las pruebas mensuales consisten en transmitir:

- Los códigos de encabezamiento digitales del EAS;
- La señal de atención de dos tonos:
- $\bullet$  Un breve texto de prueba y el código de EOM;
- $\bullet$  Una muestra visual de los datos de código de encabezamiento.

Las pruebas mensuales se tienen que retransmitir no más de 60 minutos después de ser recibidas.

#### **Meses pares/impares**:

- En los meses impares, las pruebas mensuales se tienen que realizar entre las 8:30 de la mañana y la puesta del sol local.
- En los meses pares, las pruebas mensuales se tienen que realizar entre la puesta de sol local y las 8:30 de la mañana

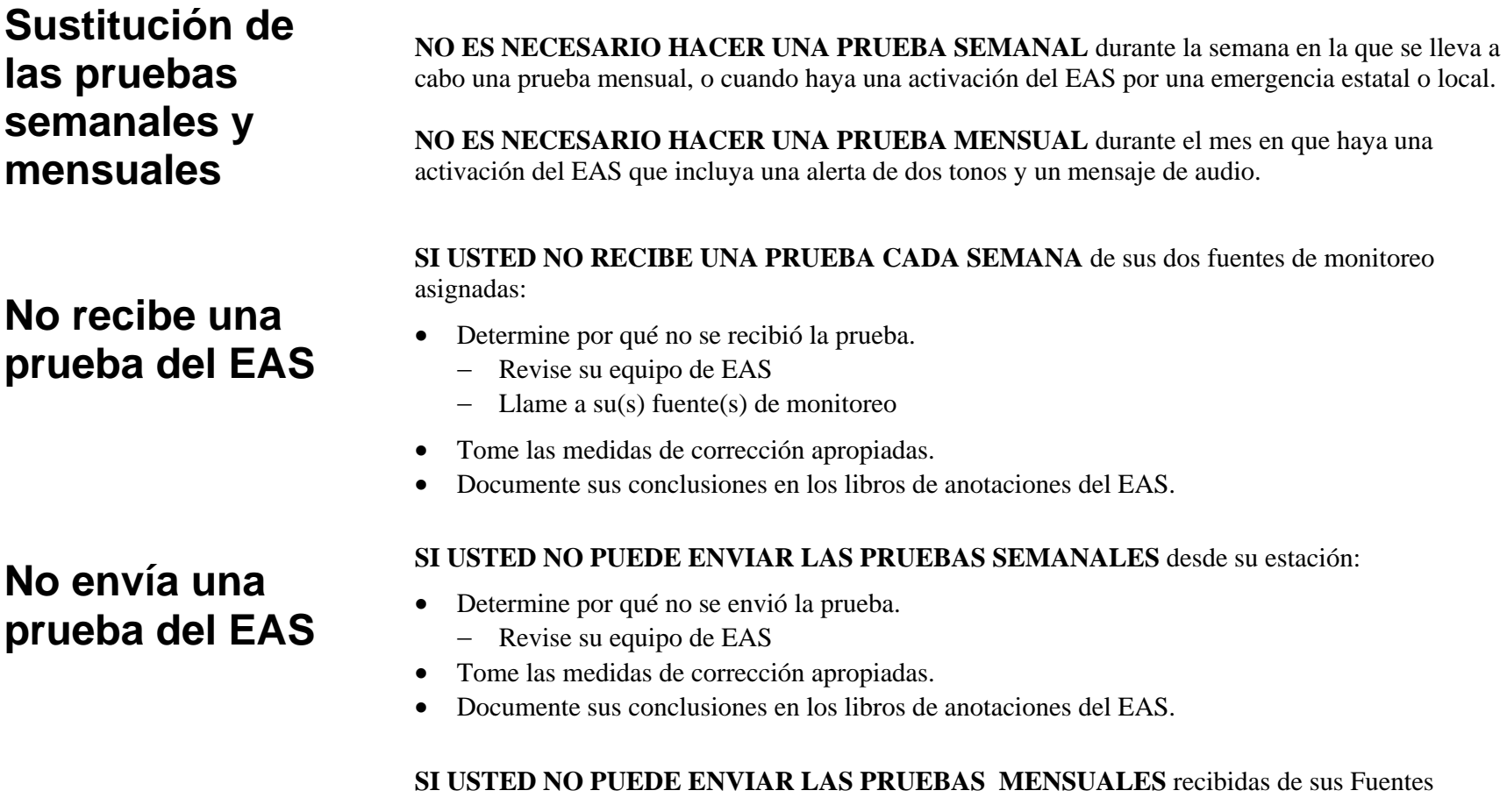

de monitoreo asignadas:

- Determine por qué no se envió la prueba.
	- <sup>−</sup>Revise su equipo de EAS
	- <sup>−</sup>Llame a su(s) fuente(s) de monitoreo
- Tome las medidas de corrección apropiadas.
- Documente sus conclusiones en los libros de anotaciones del EAS.

#### **Pruebas semanales**

Reciba y anote las pruebas semanales de todas sus asignaciones de monitoreo del EAS.

Las pruebas semanales las tienen que realizar los participantes en el EAS en días diferentes y a horas diferentes.

**Muestra de Mensaje de Audio**

**Esta es una prueba del Sistema de Alerta de Emergencia.** 

Transmita los códigos de las pruebas semanales y transmita los códigos de EOM.

**Use el codificador del EAS para transmitir el código de encabezamiento del EAS y el código de EOM. Las cabeceras con menos de 5,000 abonados y que estén usando la Opción A deben consultar la tabla que aparece en la página dos de este manual.** 

Reanude la programación y anote el recibo de la prueba de transmisión.

**1. Reciba la prueba**

**2. Transmita la prueba semanal**

**3. Interrumpa la programación normal**

**4. Reanude la programación normal y anote**

#### **Pruebas mensuales**

**1. Reciba la prueba de su asignación de monitoreo del EAS**

**2. Transmita este anuncio opcional**

**Muestra de Mensaje de Audio Esta es una prueba del Sistema de Alerta de Emergencia.** 

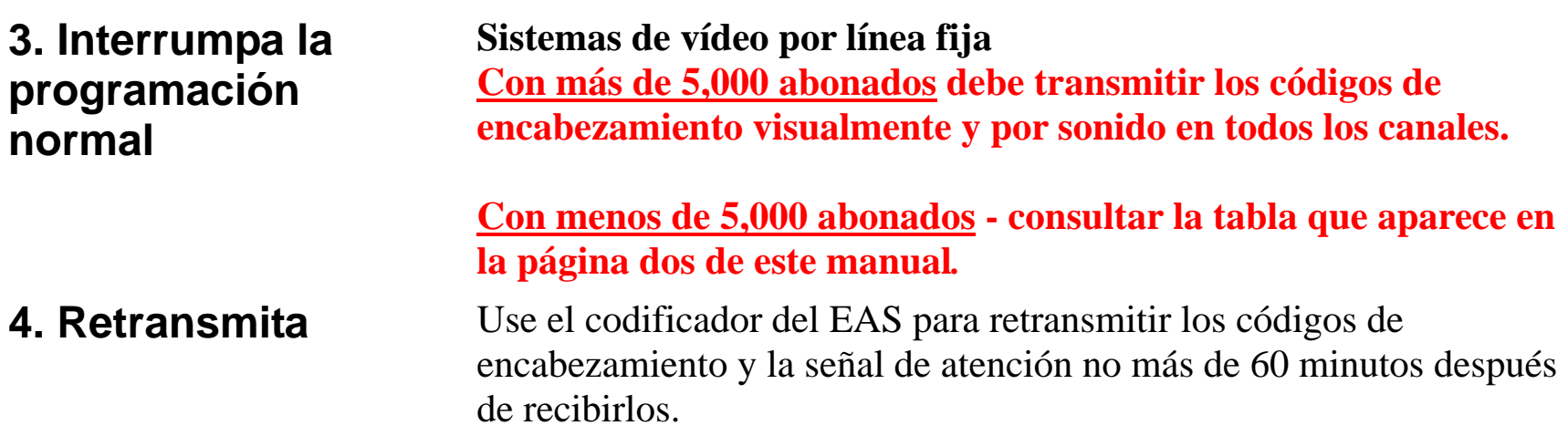

**NOTA: Sólo las estaciones autorizadas pueden iniciar una prueba mensual.** 

### **Pruebas mensuales**

### **5. Pruebas mensuales**

Retransmita el texto de la prueba mensual como se recibe de su fuente

**Muestra del texto de la prueba**

**Esta es una prueba mensual coordinada de los participantes en el EAS su área. Estamos probando los equipos que le pueden avisar rápidamente durante las emergencias. Si esto fuera una emergencia real como (inserte los tipos de emergencias que pueden ocurrir en esa área geográfica), se transmitiría un mensaje oficial después del tono de alerta.** 

**Esto concluye la prueba del Sistema de Alerta de Emergencia.**

### **Pruebas mensuales**

- **6. Transmita los códigos de Fin de Mensaje (EOM)** 
	- **Transmita el código de encabezamiento del EAS y el código EOM.**

**7. Reanude la programación normal y anote** 

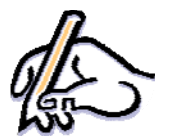

Reanude la programación normal.

Anote el recibo y la transmisión de la prueba.

Los pasos del 3 al 7 de las pruebas mensuales se pueden realizar automáticamente.